TALLAALKA COVID-19

# HEL XAQIIQOOYINKA.

TALLAALLADA COVID-19 WAXAY AMMAAN U YIHIIN LAMAANAHA, HAWEENKA UURKA LEH IYO WAALIDIINTA CUSUB.

ILAALI NAFTAADA. ILAALI QOYSKAAGA. TALLAAL QAADO.

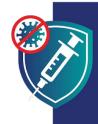

Qaadashada tallaalku waa hal dariiqo oo aad ku ahaan karto mid xooggan oo caafimaad leh si aad u sii wadato daryeelista qoyskaaga. Markaad is -tallaasho waxaad sidoo kale ilaalinaysaa carruurtaada, sababtoo ah waxay kaa dhigaysaa mid aan u badnayn inaad qaadsiiso kuwa aad jeceshahay.

## TALLAALLADU WAA BADBAADSANYIHIIN.

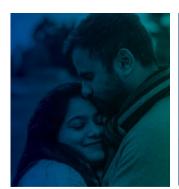

KAHOR INTAADAN CARRUUR DHALIN

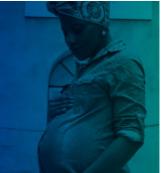

INTA AAD UURKA LEEDAHAY

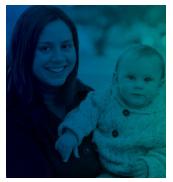

KADIB MARKAAD UMUSHO

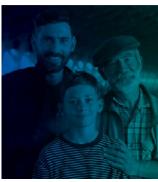

MARKA CARRUURTAADU WEYNAADAAN

Refugees, Immigrants, and Migrants

### TALLAALADU WAA:

- ✓ BADBAADO: Tallaalka waxaa la xaqiijiyay inuu badbaadiyay malaayiin qof, oo ay ku jiraan kuwa jinsiyado, qowmiyado iyo da ' kala duwan ah. Waxay aad ugu dhowdahay in ilmahaagu si daran ugu xanuunsan doono caabuqa COVID-19 marka loo eego tallaalka.
- WAX KU OOL: Tallaalku wuxuu kaa difaacayaa inaad qaaddo COVID-19 iyo noocyadiisa Delta. Tallaalku wuxuu kaloo kaa hor-istaagayaa inaad si xun u xanuunsato oo aad dhimato haddii aad xanuunsato.
- BILAASH: Tallaalku waa u bilaash qof walba, iyadoon loo eegayn xaaladdaada socdaalka ama haddii aad leedahay aqoonsi ama caymis caafimaad.

  NRC-RIN

25 Mar 2022 cdc.gov/coronavirus

## TALLAALLADU WAA BADBAADSANYIHIIN.

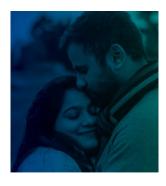

#### KAHOR INTAADAN CARRUUR DHALIN

Tallaallada COVID-19 waxay ammaan u yihiin ragga iyo dumarka isku dayaya inay uur qaadaan ama rabaan inay dhalaan mustagbalka.

Ma jiraan wax caddayn ah in tallaaladu ay ragga ama dumarka ka dhigaan kuwo aan awoodin inay dhalaan.

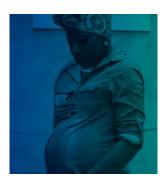

#### **INTA AAD UURKA LEEDAHAY 1**

Tallaallada COVID-19 waa ammaan waxaana si weyn loogula talinayaa dumarka uurka leh. Kumanaan qof oo uur leh ayaa si badbaado leh loo tallaalay iyagoon wax dhibaato ah la kulmin naftooda ama dhallaankooda.

Dadka uurka leh waxay u badan tahay inay si xun u bukoon karaan haddii ay qaadaan COVID-19. Waxa kale oo ay leeyihiin khatar korodhay oo ah dhalmada dhiciska.

Tallaalka COVID-19 waa habka ugu wanaagsan ee aad naftaada iyo qoyskaagaba uga ilaalin lahayd dhibaatooyinka ka dhasha COVID-19.

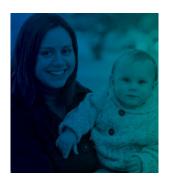

#### **KADIB MARKAAD UMUSHO**

1 Tallaallada COVID-19 waa ammaan waxaana si weyn loogula talinayaa dumarka naas-nuuiinaya.

Marka daryeelayaashu helaan tallaalka COVID-19, waxay sidoo kale caawiyaan ilaalinta dhallaankooda cusub:

- Caanaha naaska waxaa ku jiri kara unugyada difaaca jirka oo ka caawiya inay ka ilaaliyaan ilmahooda COVID-19.
- Daryeel-bixiye la tallaaley uma badna inuu qaadsiiyo ilmahooda oo aad u yar si loo tallaalo.

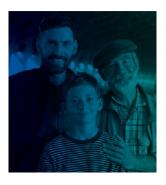

#### 1 Marka carruurtaadu weynaadaan

Carruurta iyo dhallinyarada da'doodu tahay in la tallaalo ayaa ugu ammaansan marka ay qaataan tallaalkooda.

Tallaalku wuxuu ka ilaaliyaa qof walba, oo ay ku jiraan carruur iyo dhallinyaro, inay qaadaan COVID-19. Tallaalku wuxuu kaloo ka horjoogsadaa carruurta iyo dhallinyarada inay si xun u xanuunsadaan haddii ay xanuunsadaan.

Tallaalku kama horjoogsan doono ilmahaaga inuu yeesho ilmahooda mustaqbalka. Tallaalka COVID-19 ma saameeyo qaangaarnimada ama taranka mustaqbalka.

ILAALI NAFTAADA. ILAALI QOYSKAAGA. TALLAAL QAADO.

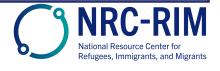